# *Tools to Get Started with a Drupal 8 Project*

*Paola Garcia Cardenas*

**Friday, January 31, 2020**

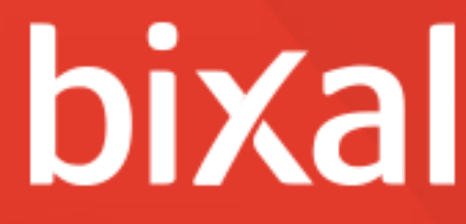

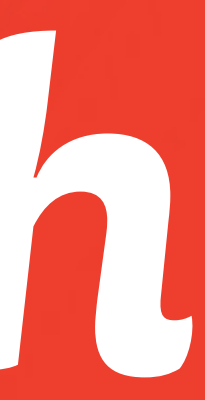

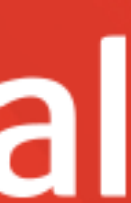

### *Introduction*

- About Me
- Tools We Will Look Into
	- Individual Tools
- Key Takeaways
- Q&A

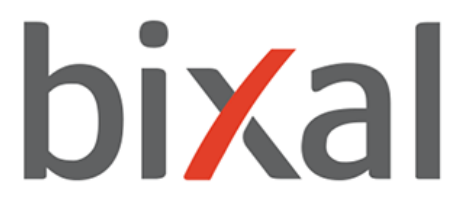

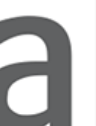

### *About Me*

- Paola Garcia Cardenas
- Costa Rica
- Soccer
- Run
- 2 dogs & 2 cats

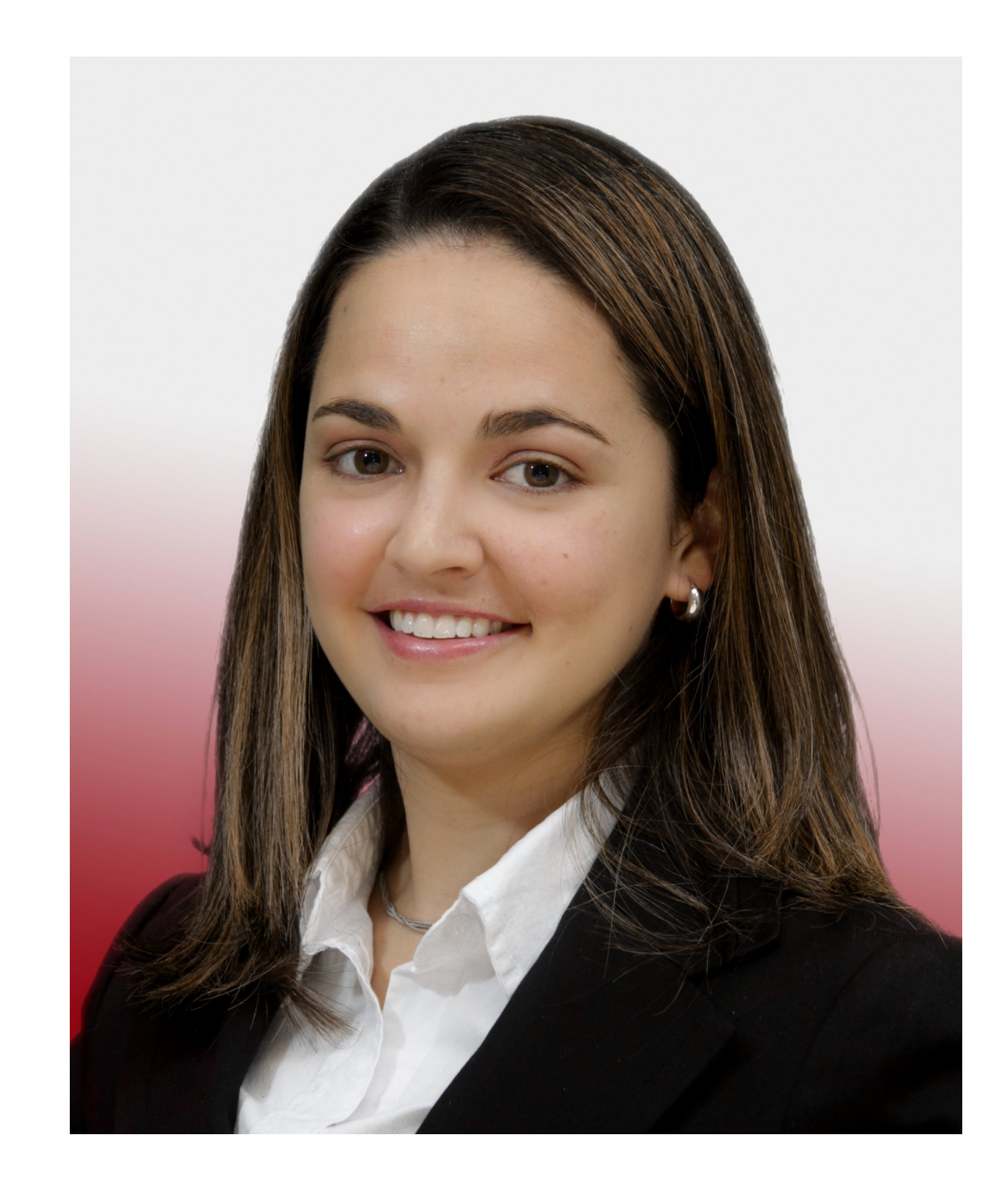

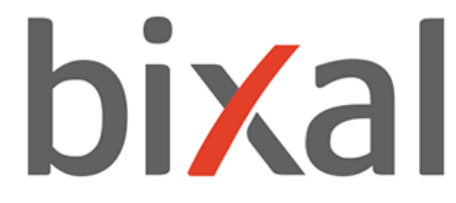

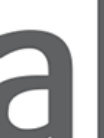

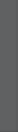

### *About Me*

- Drupal Front-end Developer, Bixal HTML, CSS, SASS, Javascript, PHP
- Computer Science Adjunct, STAC

• Cybersecurity student & InfoSec TA, NYU Kali Linux, Metasploit, ZAP, CTFs, AppSec, Ethical Hacking

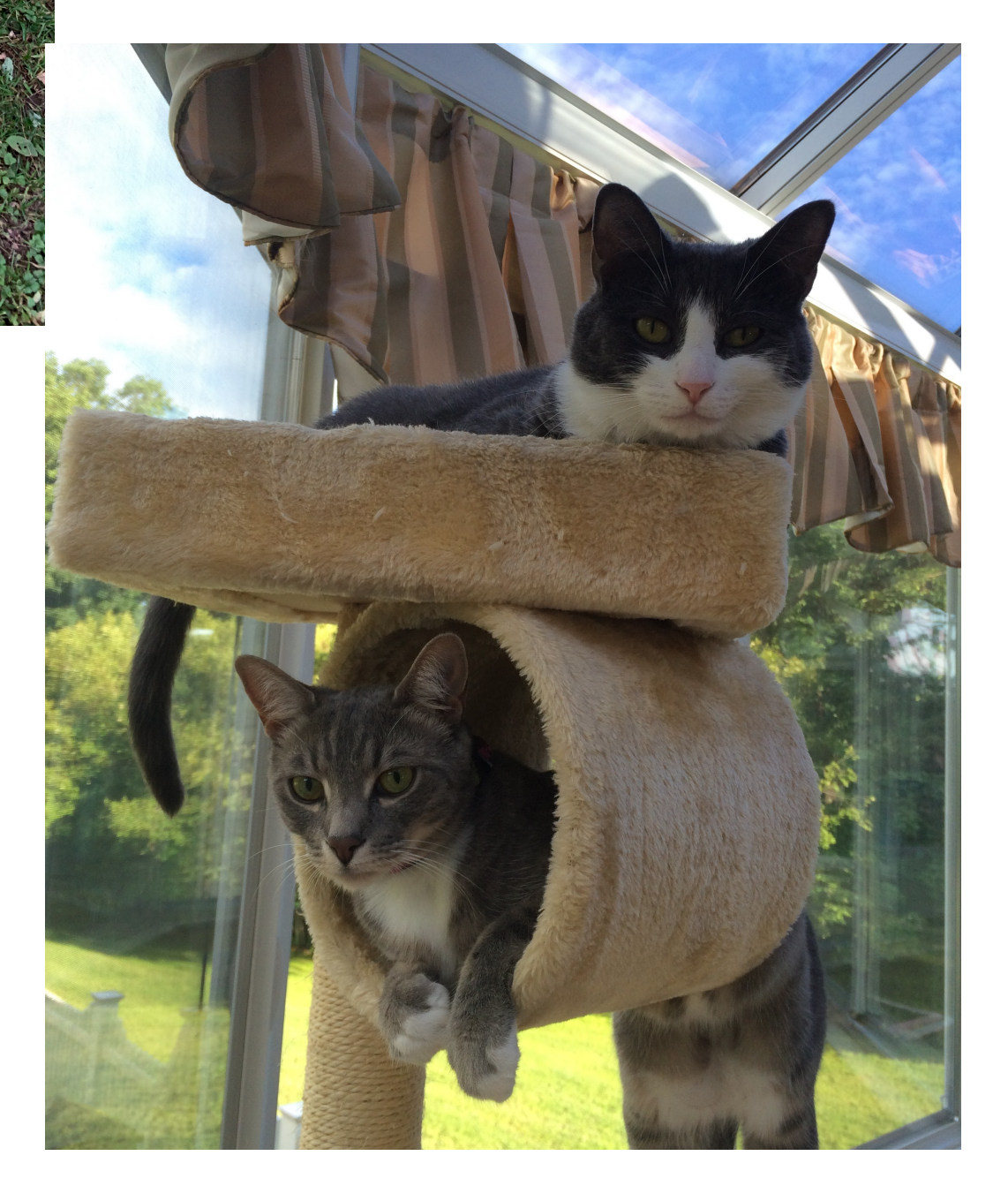

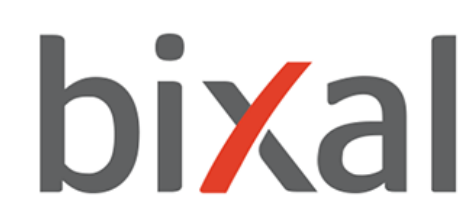

- 1. Composer
- 2. Docker containers
	- Docker4Drupal
- 3. GitHub
	- Drupal-composer / drupal-project
	- Bixal / Drupal-project
- 4. Makefile (your best friend)

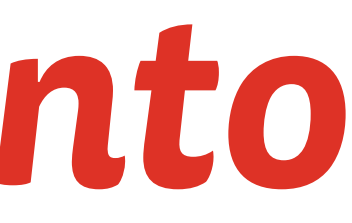

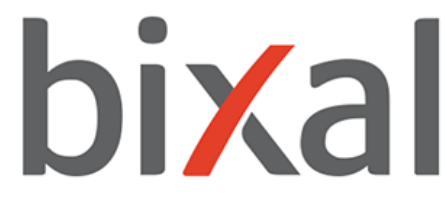

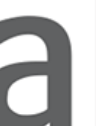

### *Tools We Will Look Into*

# *Why Composer?*

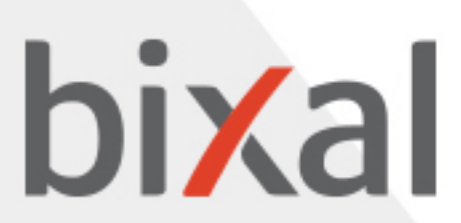

### *Why Composer?*

• Not a package manager

• Dependency management of libraries in PHP

• Libraries on a per-project basis

• Install/update libraries for you

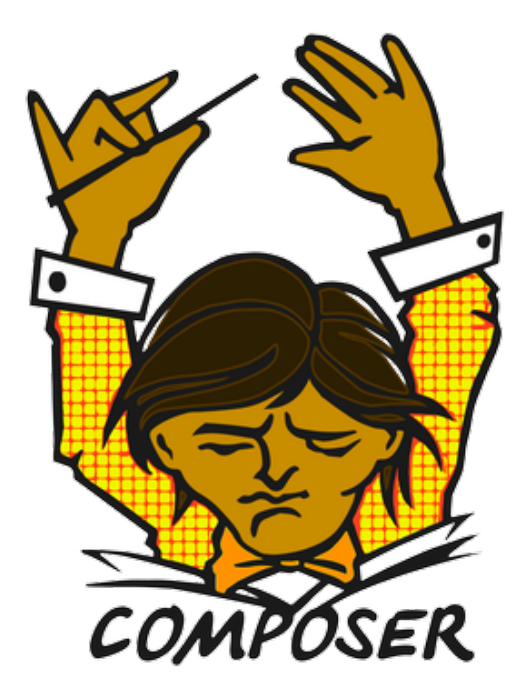

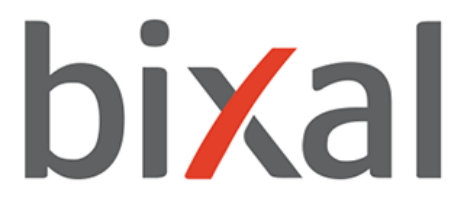

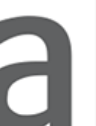

### *Why Composer?*

• Libraries on libraries on libraries = no worries

• Linux / Unix / macOS / Windows

• Install/run composer using a single command

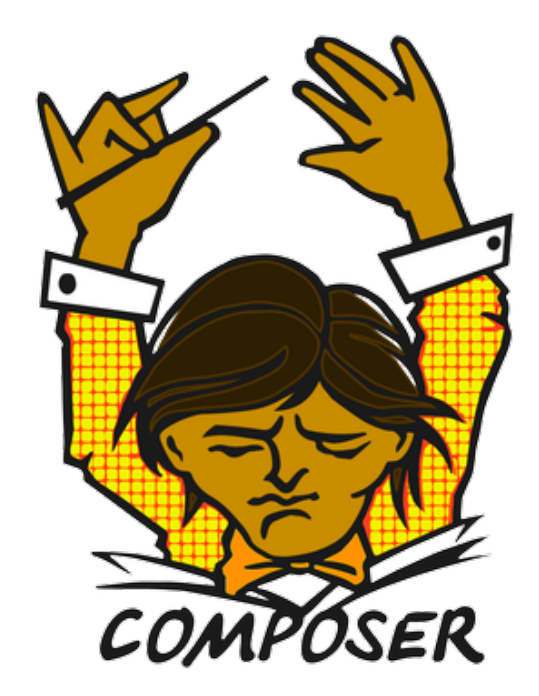

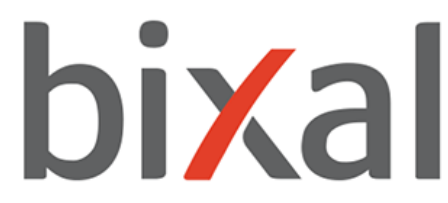

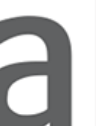

## *Why Docker Containers?*

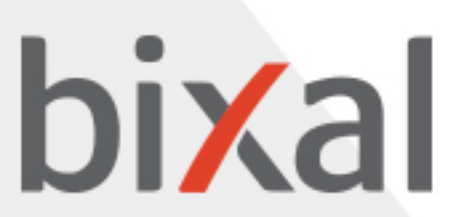

### *Why Docker Containers?*

• Standard unit of software

• Abstraction at the app layer

• Packages code and dependencies together

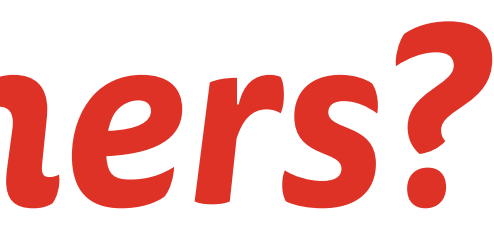

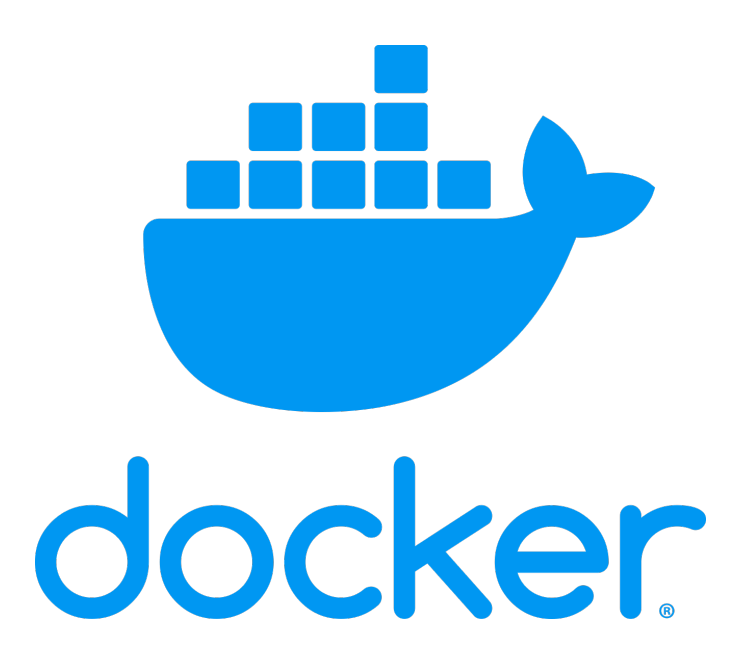

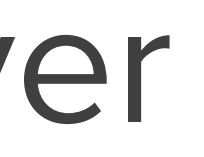

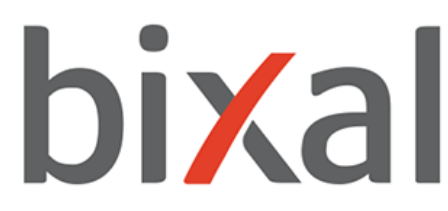

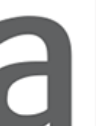

### *Why Docker Containers?*

• Lightweight, standalone

• Linux and Windows-based applications Software will run the same, regardless of infrastructure

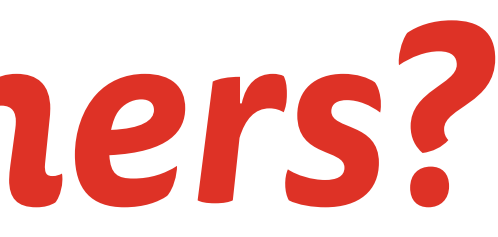

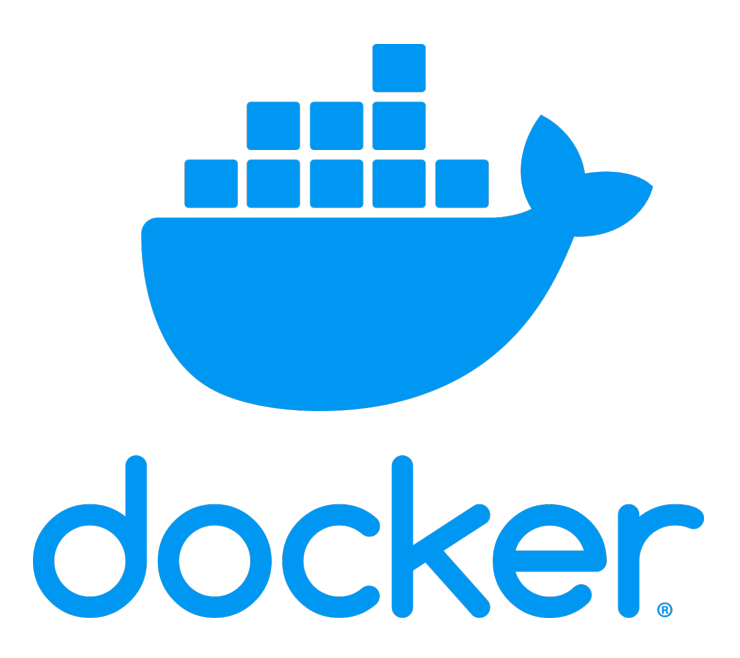

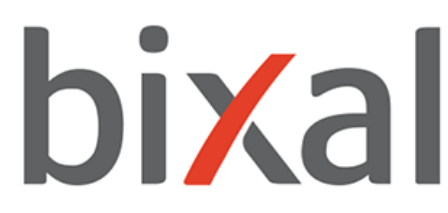

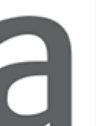

### Docker4Drupal by Wodby

• Open Source

• Offers a Drupal 8 Stack (with services) to deploy and manage the app

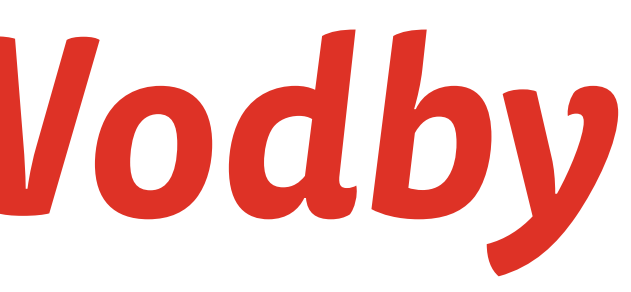

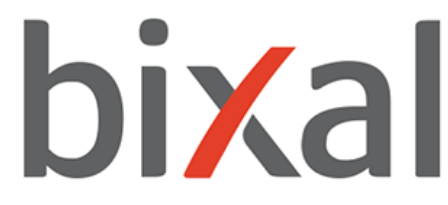

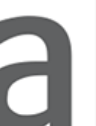

### *Docker4Drupal by Wodby*

• Pre-configured docker-compose.yml

• Linux, Mac OS X, Windows

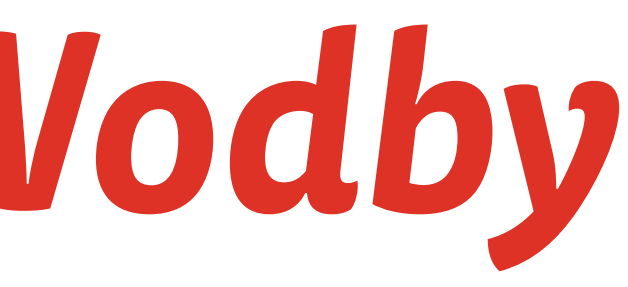

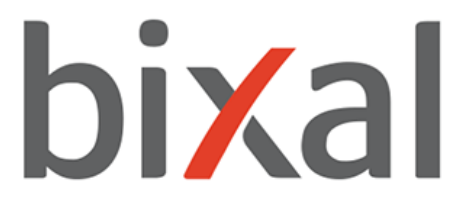

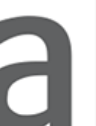

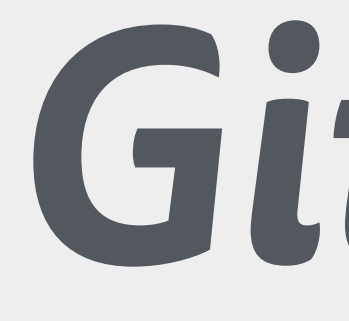

# *GitHub*

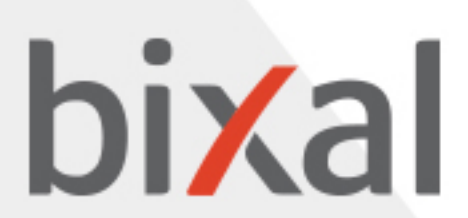

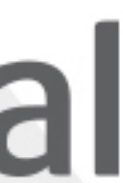

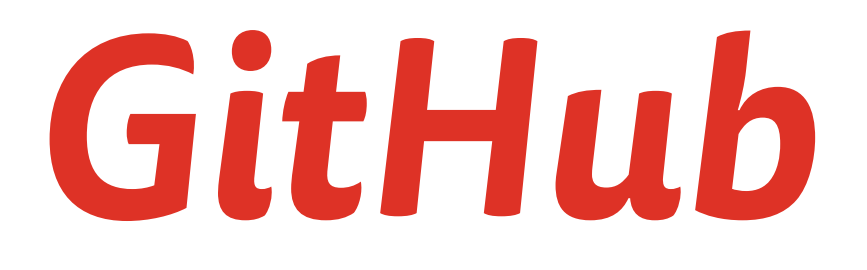

• At a high level: cloud-base development platform that helps developers host and manage their code using a

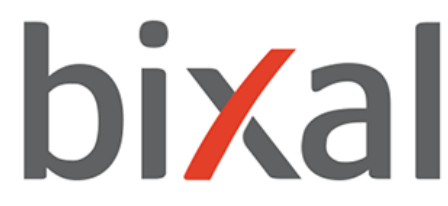

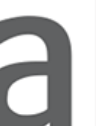

version control system, Git

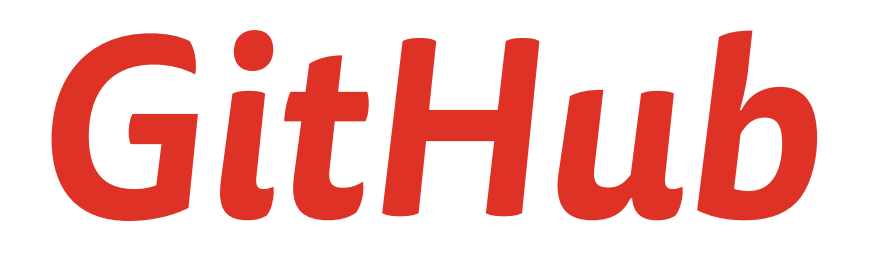

### • Developers store code within a repository (repo)

• Repositories can be public or private, and can be collaboration

# shared with other developers or team members for

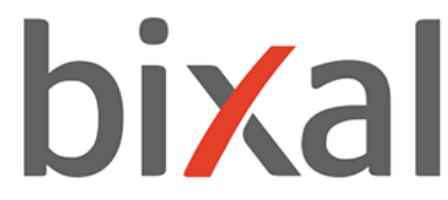

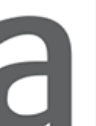

### *GitHub | Basics*

- Repositories
- Forks
- Branches
- Commits
- Pull Requests
- Git

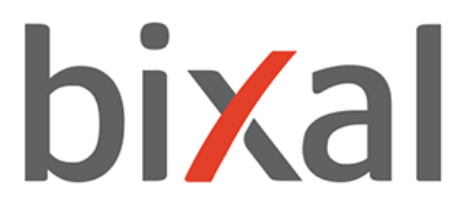

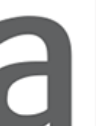

### *GitHub | Basics*

- Repositories: store code, folders, files
- Forks: creating a copy of someone else's repo
- Branches: abstract way of separating code
- Commits: saving changes to a branch
- Pull Requests: proposing a change to the main code
- Git: version control software

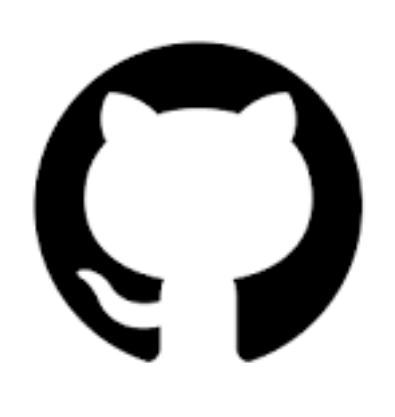

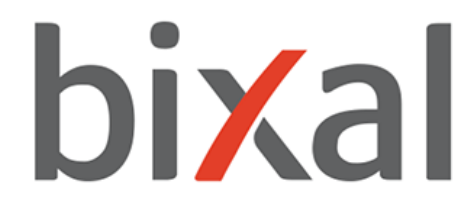

### *GitHub - Drupal-composer / drupal-project*

• Composer template for Drupal projects

• Easy install

• Management of site dependencies

• Structural tasks organized automatically

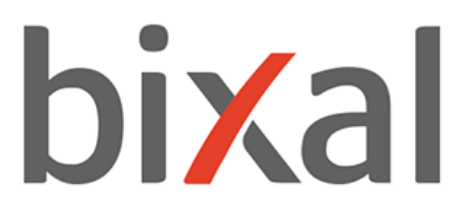

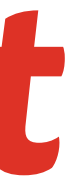

### *GitHub - Bixal / Drupal-project*

• Combines Docker4Drupal and Drupal-Composer

- Elements from Docker4Drupal
	- HTTP server
	- Drupal
	- Database

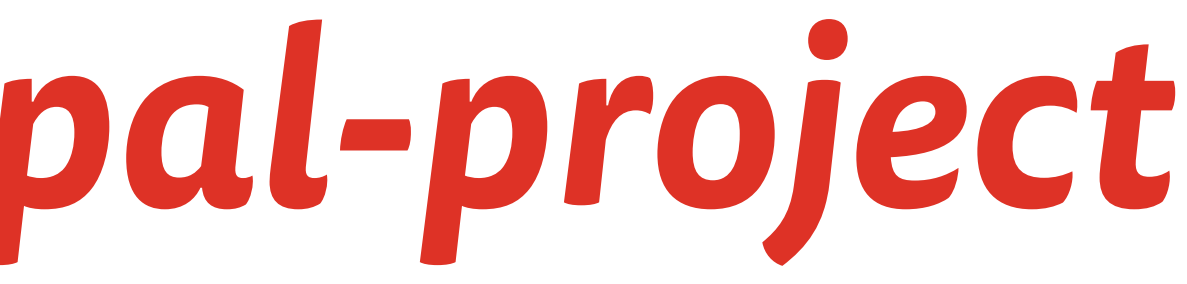

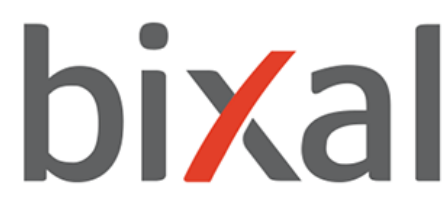

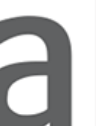

### *GitHub - Bixal / Drupal-project*

- Elements from Drupal-Composer
	- Composer yml file
	- Makefile
	- CI/CD

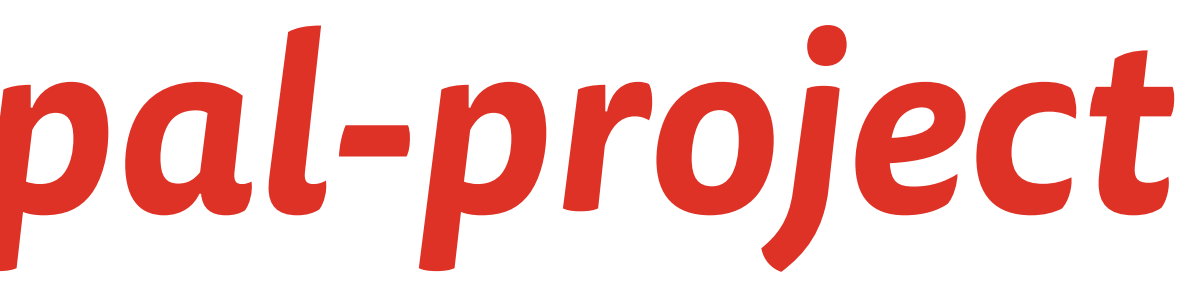

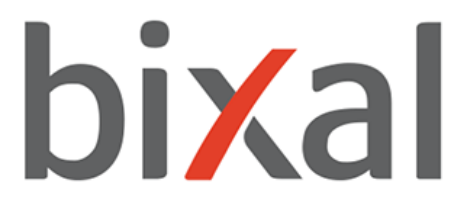

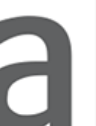

## What's a Makefile?

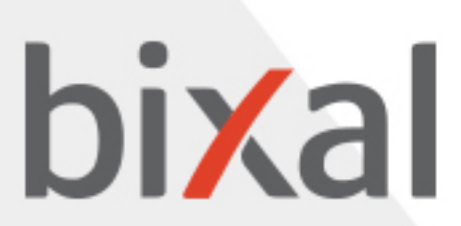

### *What's a Makefle?*

• File with a set of directives/tasks to be executed

• Make (utility) build automation tool

• Generates a specified task more efficiently

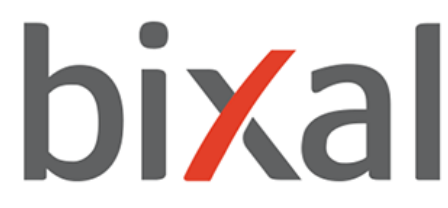

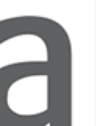

### **What's a Makefile? - Examples**

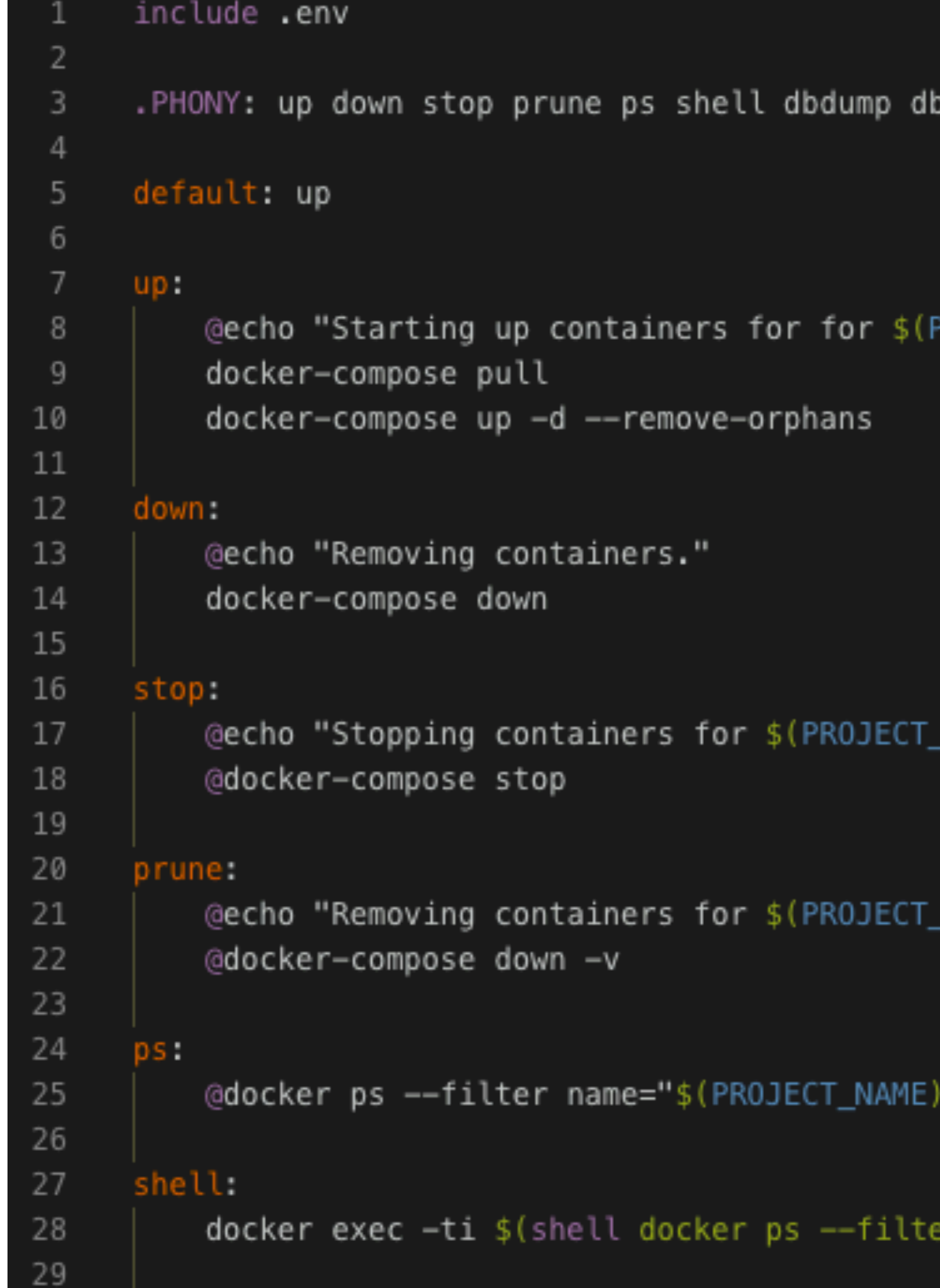

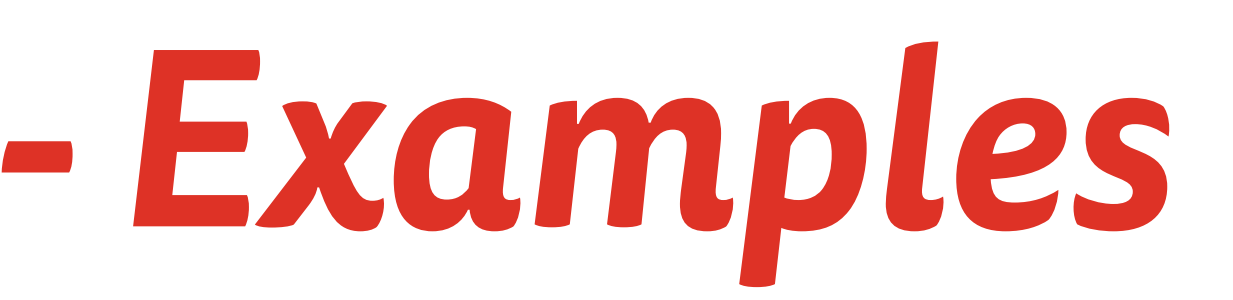

brestore uli cim cex

ROJECT\_NAME)..."

NAME)..."

NAME)..."

اللمه

name='\$(PROJECT\_NAME)\_php' --format "{{.ID }}") sh

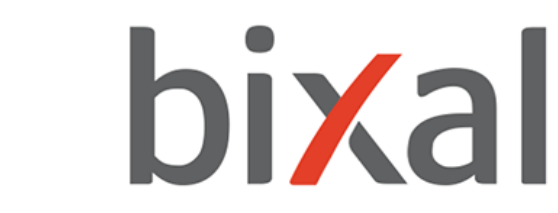

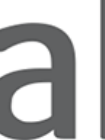

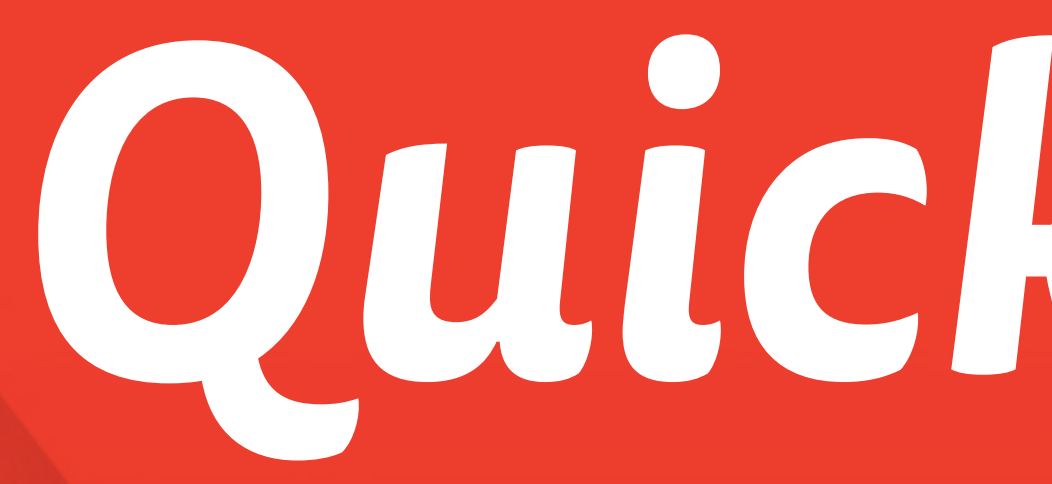

### Up and running in less than 10 minutes!

# Quick Demo

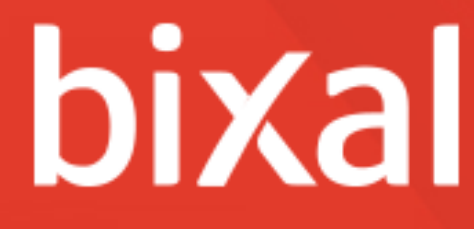

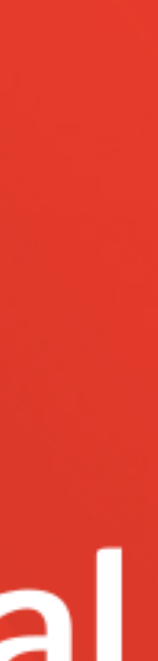

### *Version checks*

• This demo installation assumes you have Git and Composer installed

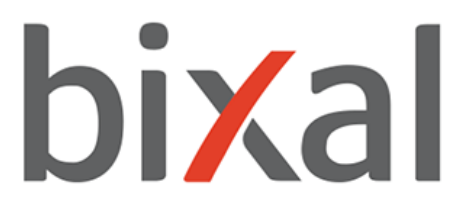

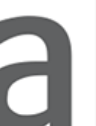

### *Installation and running the project*

• Make sure you're running Docker in your computer. Personally, I use Docker Desktop for Mac.

• Docker for Windows only runs on Windows 10 Pro or Enterprise.

• Docker Toolbox is for older Mac or Windows systems

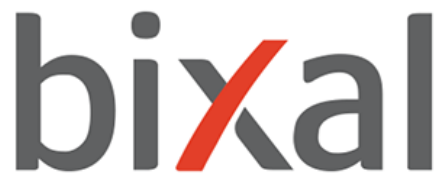

that do not meet the requirements.

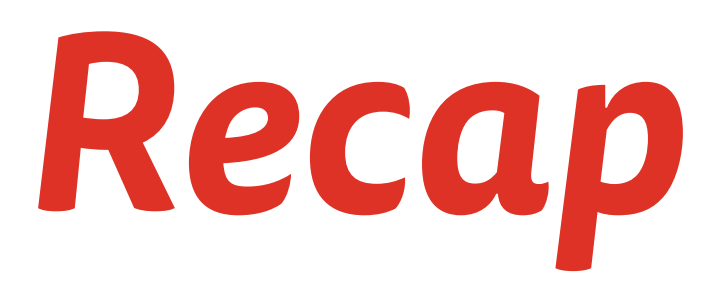

- Composer
- Docker containers
- GitHub
- Makefile
- Setup Demo

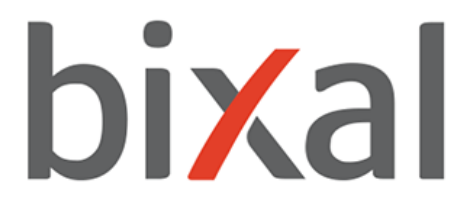

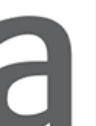

### *Resources*

- <https://getcomposer.org/doc/00-intro.md>
	- [https://getcomposer.org/doc/articles/](https://getcomposer.org/doc/articles/troubleshooting.md#memory-limit-errors) [troubleshooting.md#memory-limit-errors](https://getcomposer.org/doc/articles/troubleshooting.md#memory-limit-errors)

• <https://github.com/drupal-composer/drupal-project>

• <https://github.com/wodby/docker4drupal>

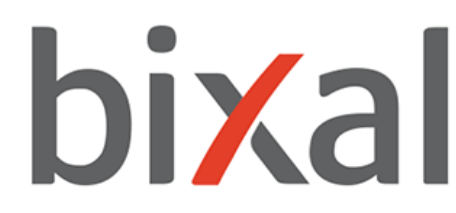

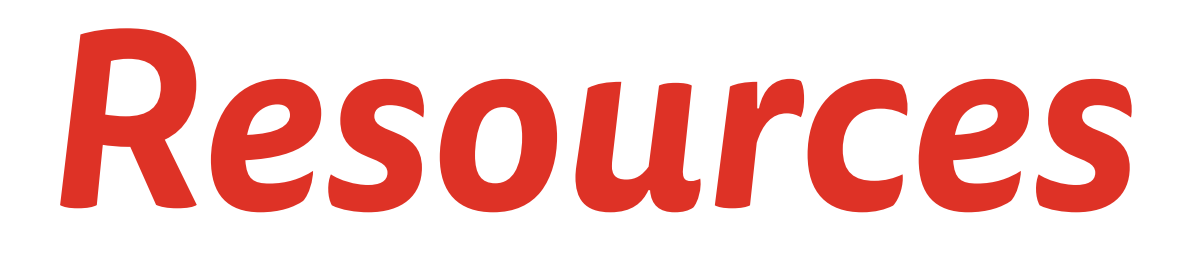

### • <https://github.com/Bixal/drupal-project>

### • <https://opensource.com/article/18/8/what-how-makefile>

• <https://www.docker.com/resources/what-container>

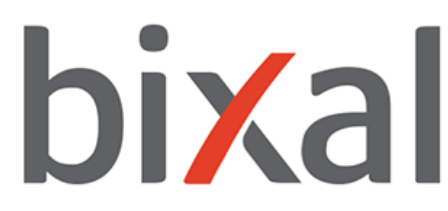

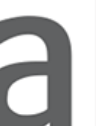

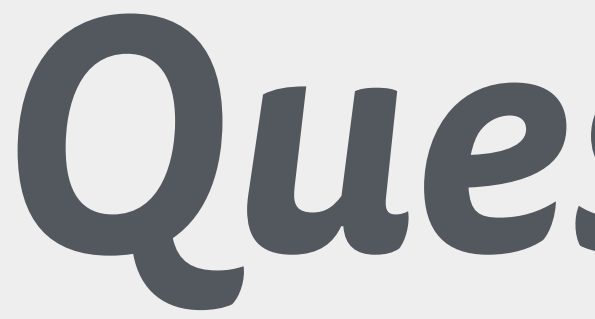

## *Questions?*

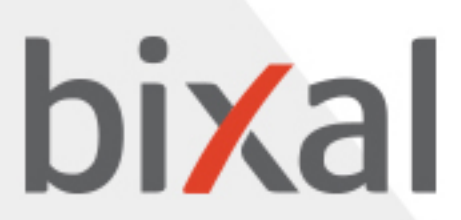

# Thank You!

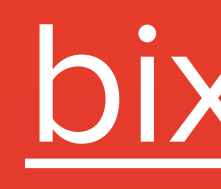

paola.garcia@bixal.com paolagarcia.codes bixal.com

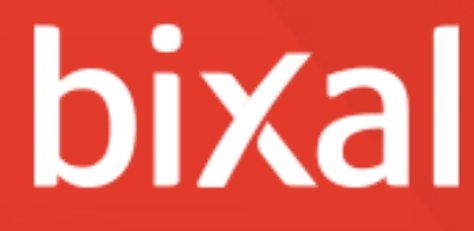

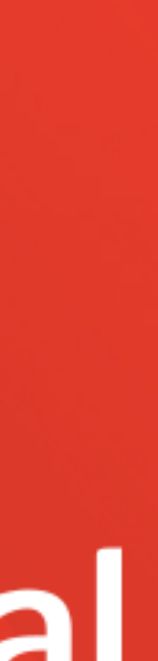